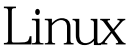

## XFS PDF

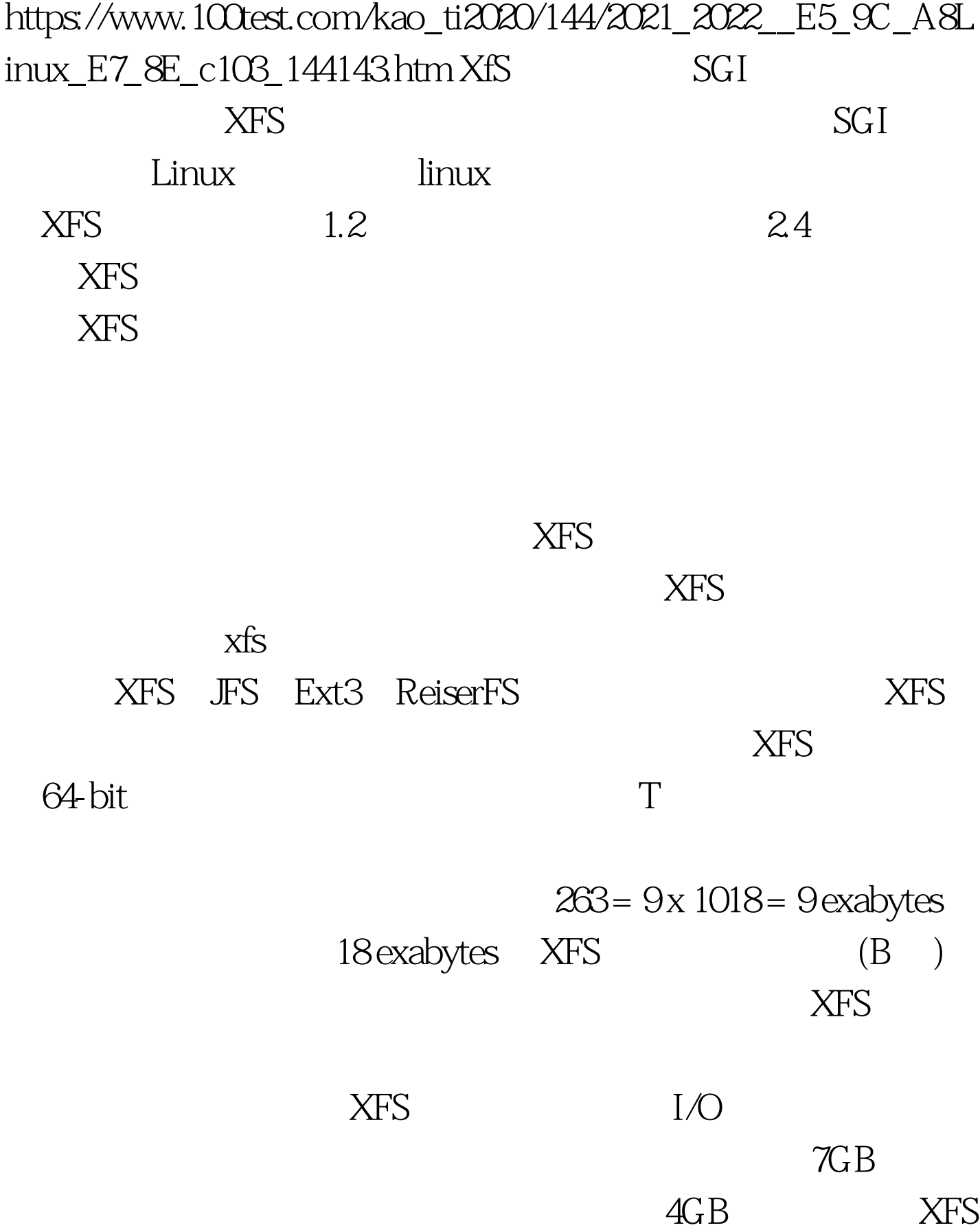

 $\bf{1.}$ 

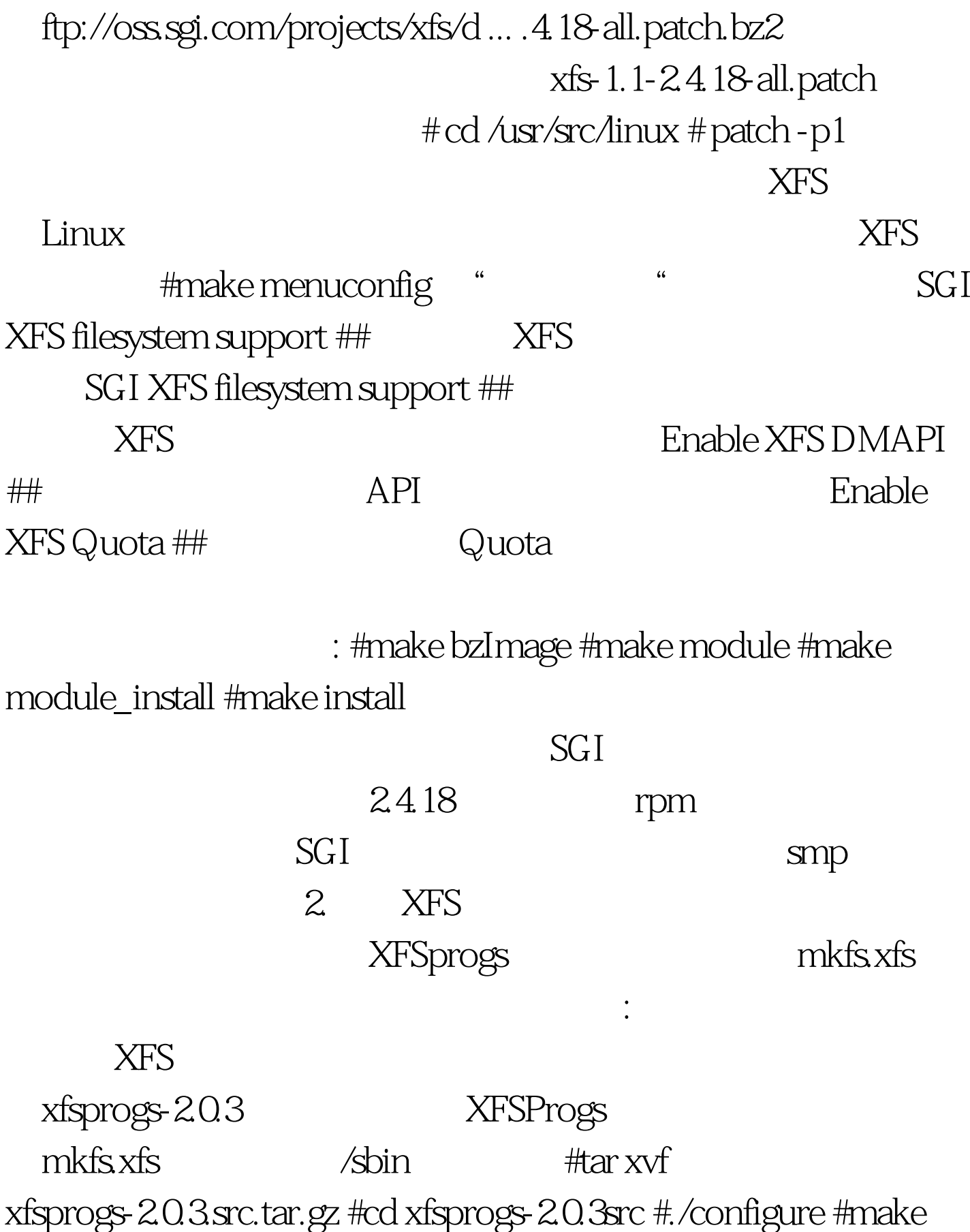

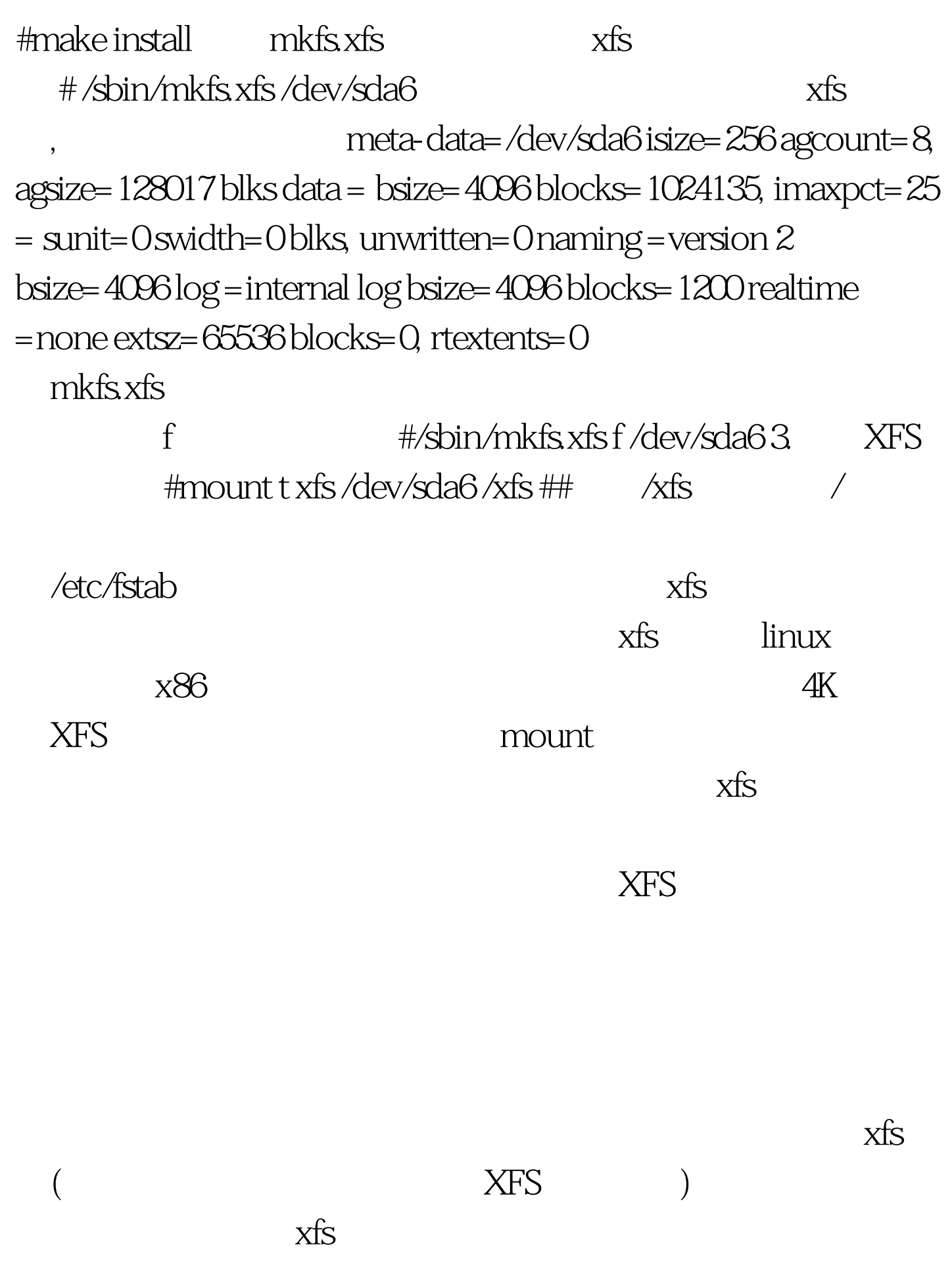

。因为根文件系统不能被umount,所以,必须首先创建一个

## $ext2$

/etc/fstab ext2 /dev/hda4 \$ mkdir /mnt/temp \$ mount -t ext2 /dev/hda4 /mnt/temp \$ cd / \$ tar lcvf - . | (cd /mnt/temp. tar xpvf - )

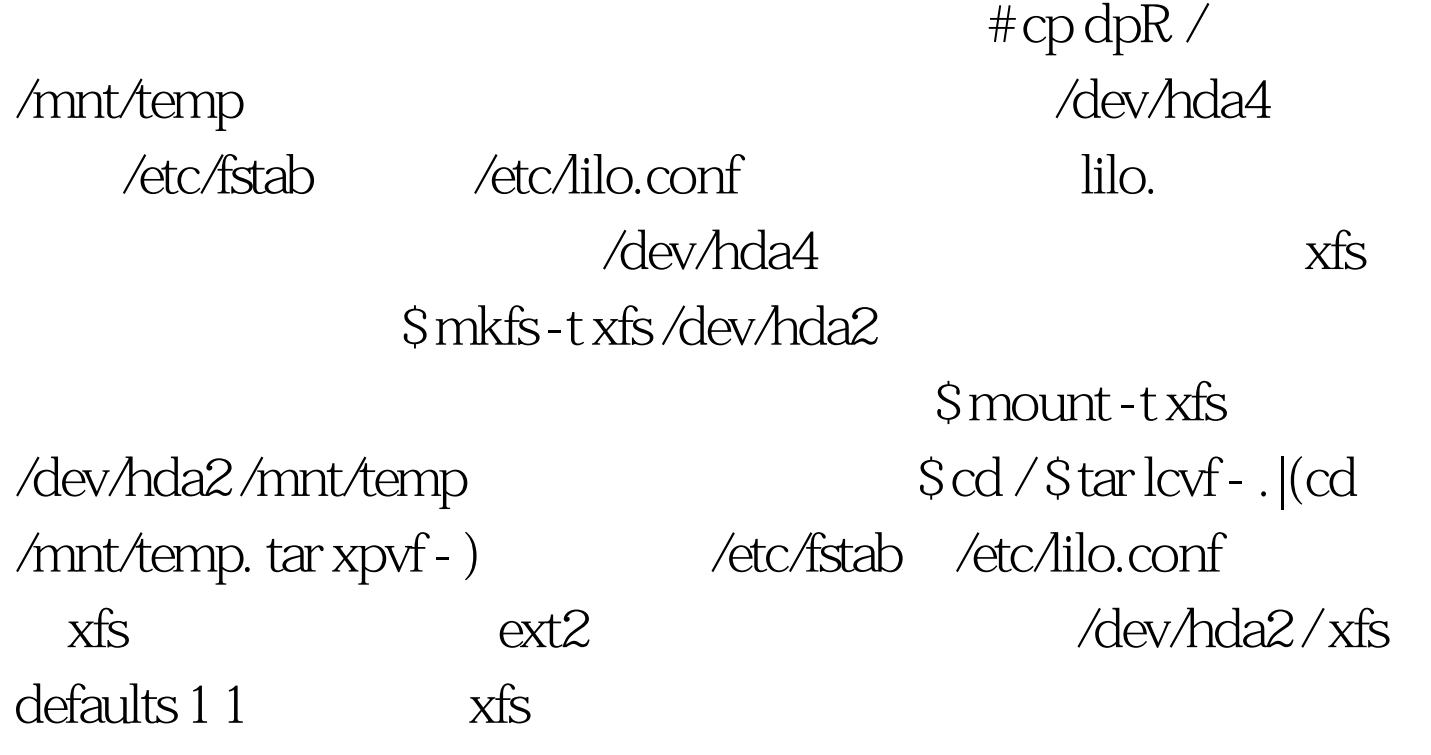

 $XFS$ 

100Test www.100test.com